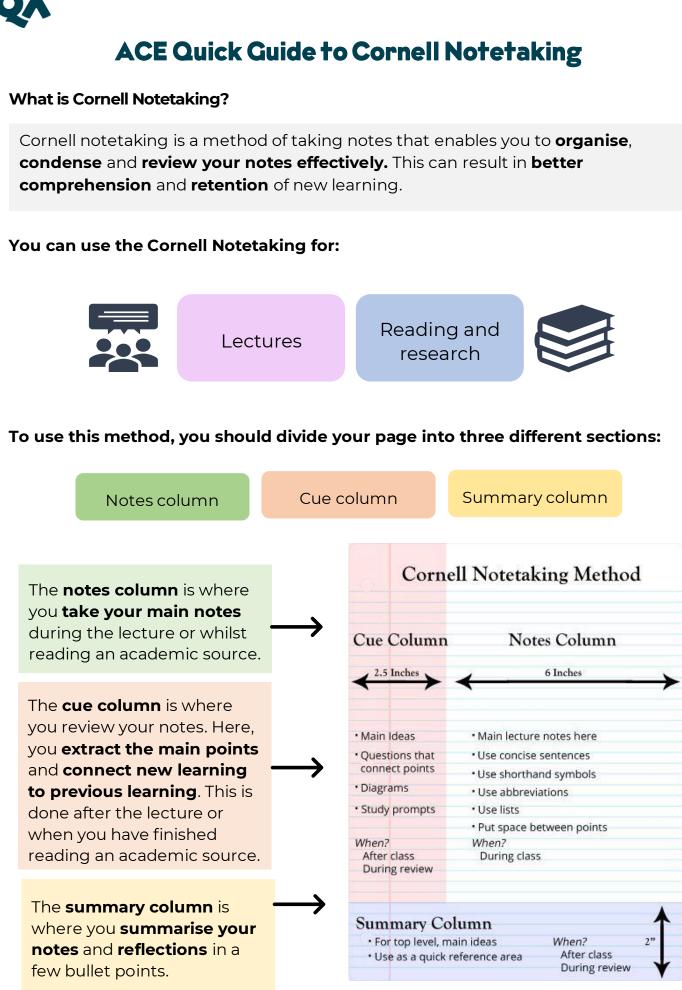

(James Madison University, 2023)

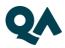

## Top tips for Cornell Notetaking:

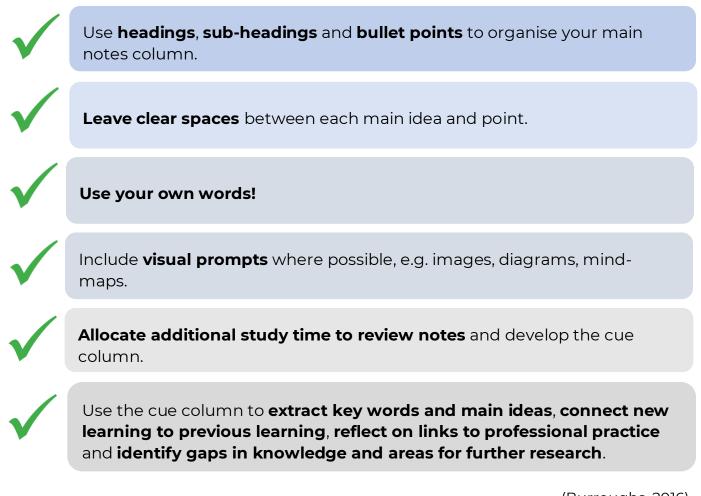

## Handwritten or Digital?

(Burroughs, 2016)

You can use Cornell Notetaking for handwritten or digital notes. Popular notetaking apps such as Evernote have Cornell Notetaking templates.

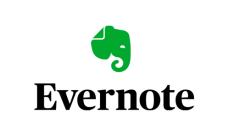

## References

Burroughs, C. (2016) *How to choose the best note taking method*. Available at: <u>https://chloeburroughs.com/choose-best-note-taking-method/</u> (Accessed: 15 December 2023)

James Madison University (2023) *Learning success strategies: note-taking strategies*. Available at: <u>https://www.jmu.edu/studentaffairs/departments/deanofstudents/learning-success-strategies/strategies/note-taking.shtml</u> (Accessed: 16 December 2023)

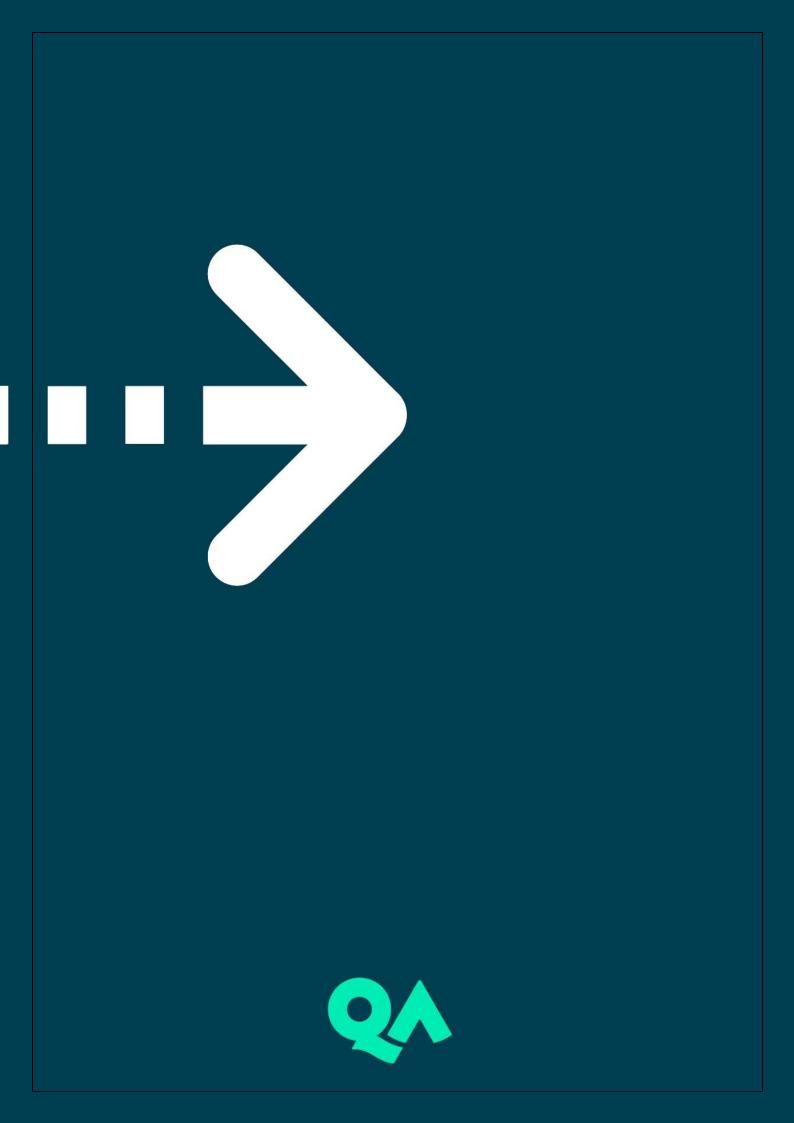